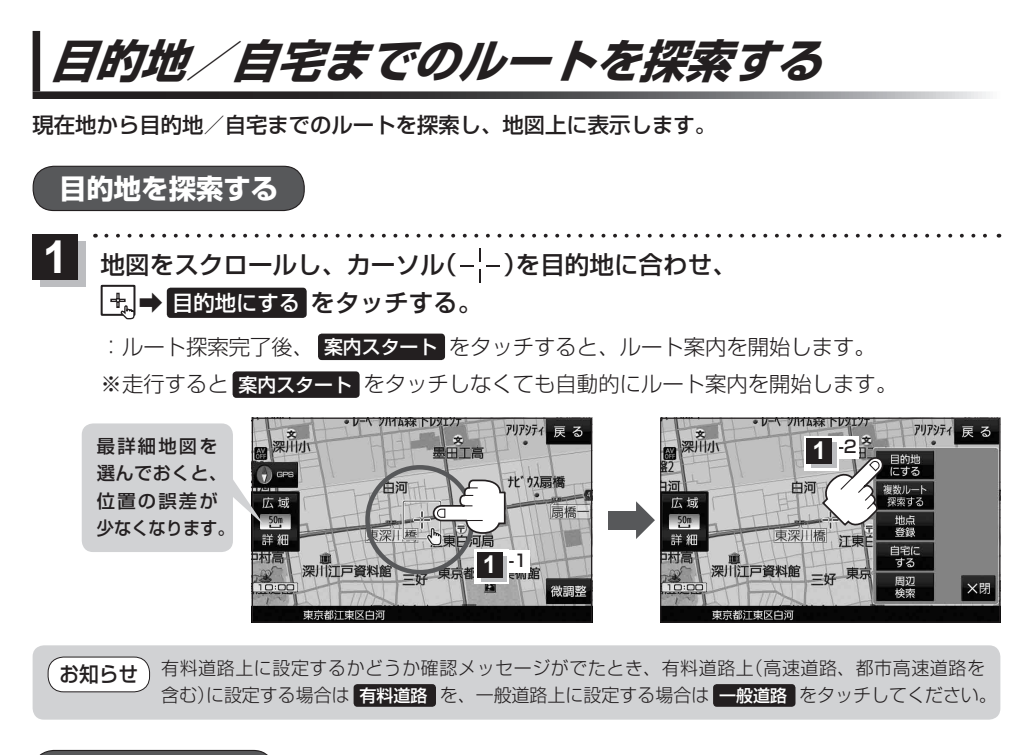

**自宅を探索する**

**1**

MENU ➡ 自宅 をタッチする。

:ルート探索完了後、 案内スタート をタッチすると、ルート案内を開始します。

※走行すると 案内スタート をタッチしなくても自動的にルート案内を開始します。